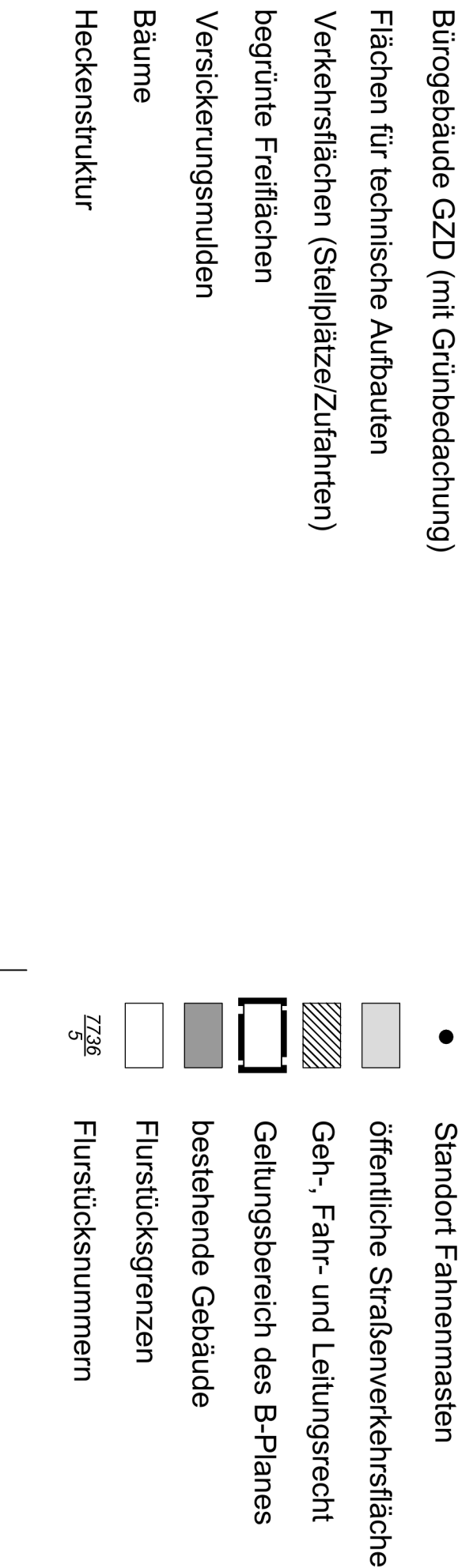

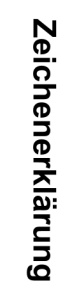

 $\overline{\mathbf{r}}$ 

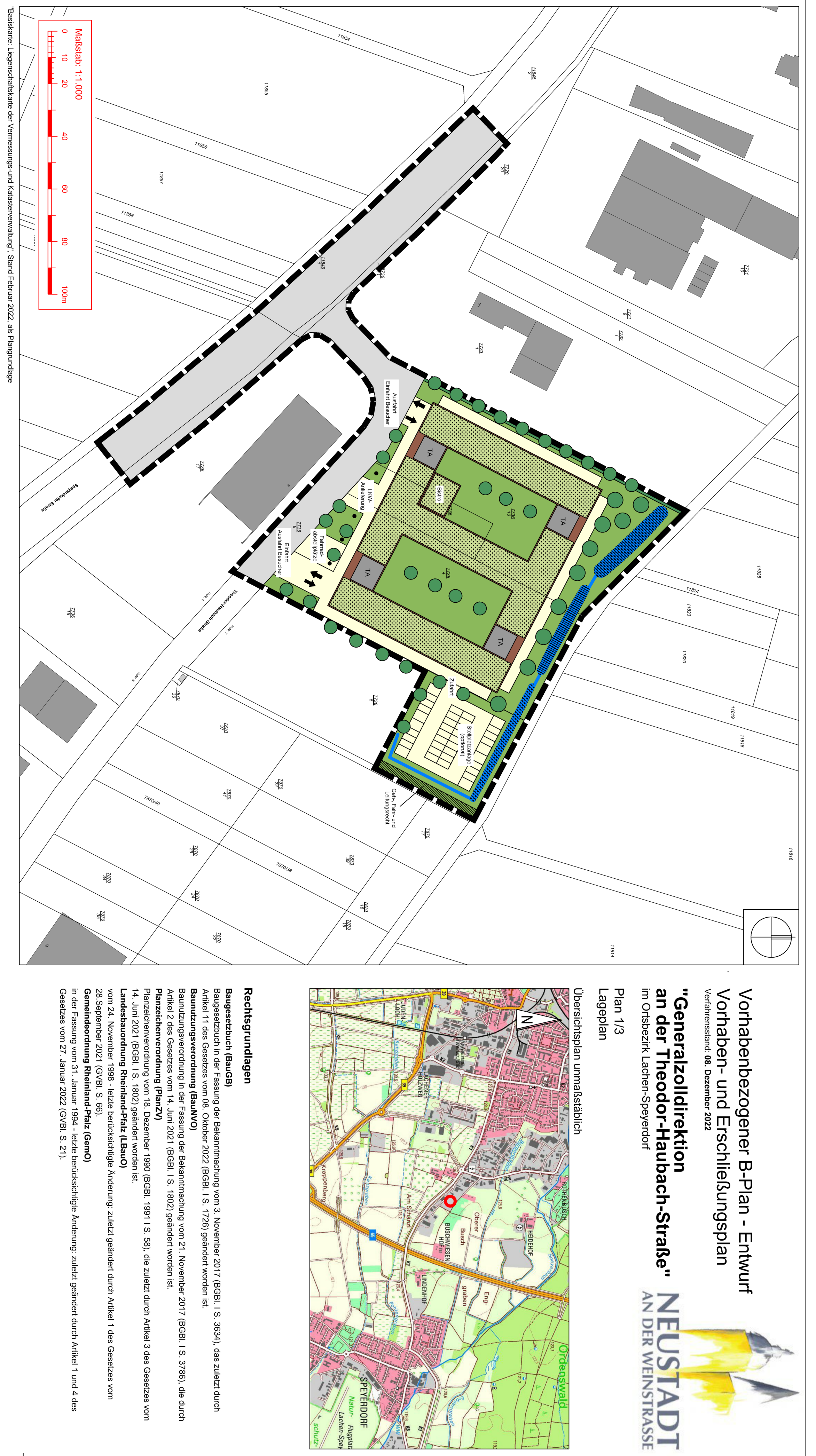

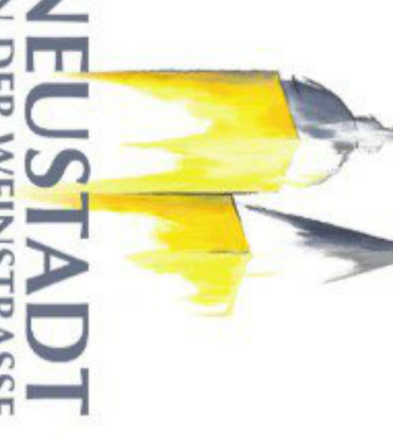

<mark>Vermerk</mark><br>Die textlichen Festsetzungen zu dem Bebauungsplan "Generalzolldirektion an der Theodor-Haubach-Straße" sind in einem gesonderten Textteil<br>wiedergegeben. Neben den zeichnerischen Festsetzungen sind die Textfestse Vervielfältigung für eigene, nicht gewerbliche Zwecke zugelassen. Vervielfältigung für andere Zwecke, Veröffentlichungen oder<br>deren Weitergabe an Dritte nur mit besonderer Genehmigung der Stadtverwaltung Neustadt an der We

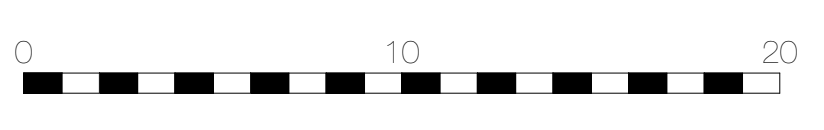

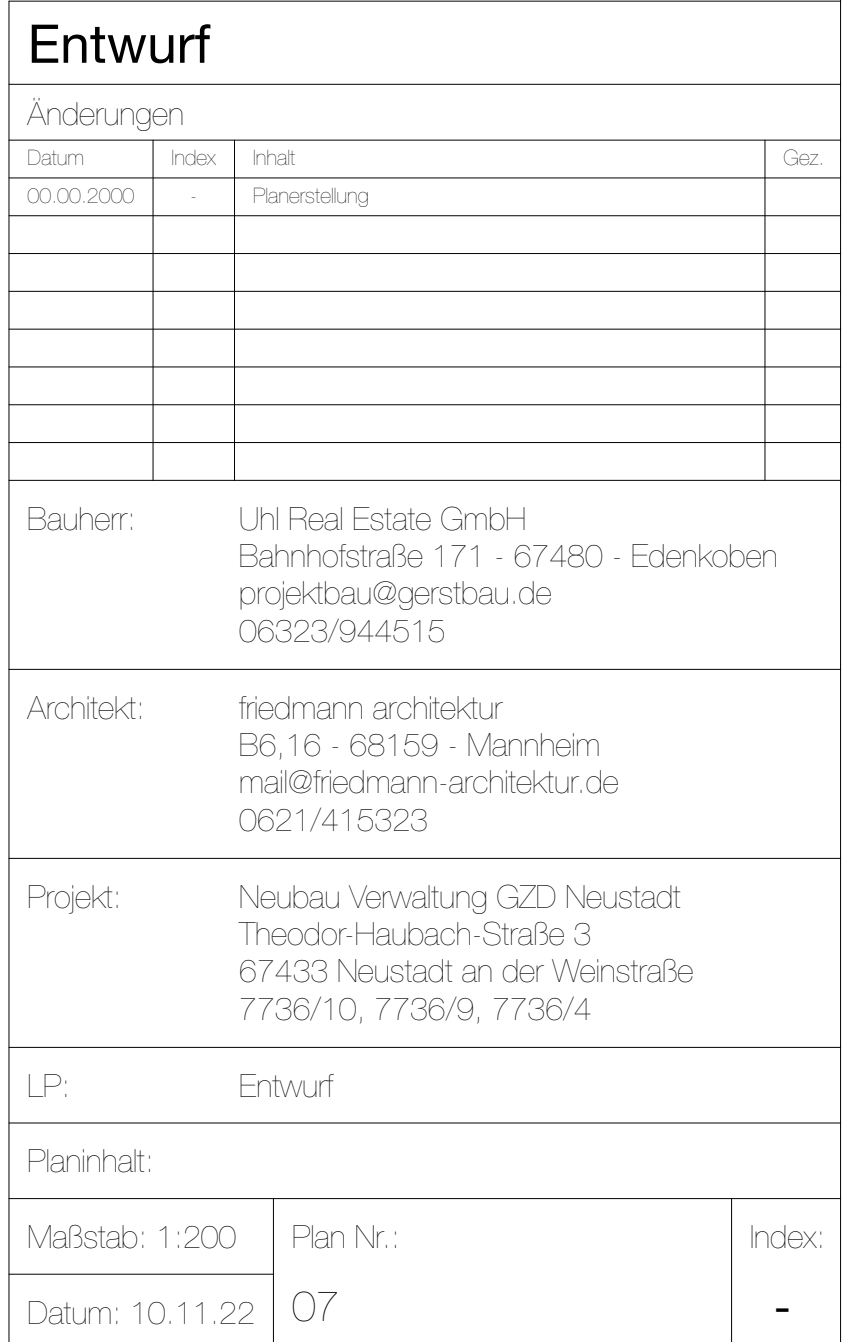

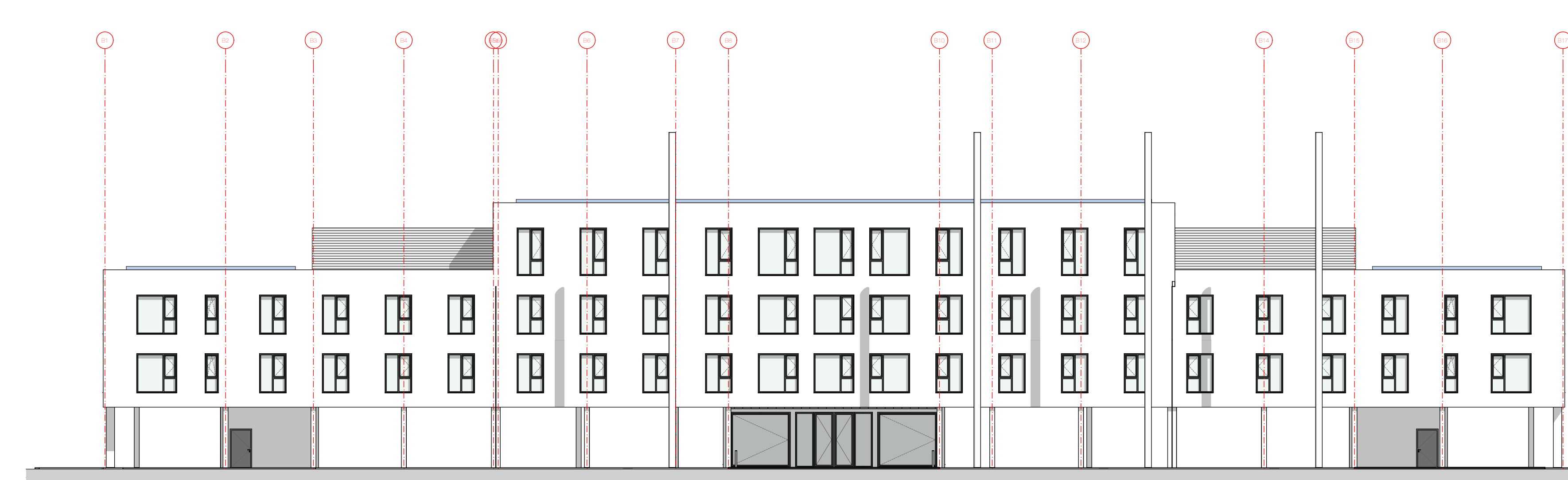

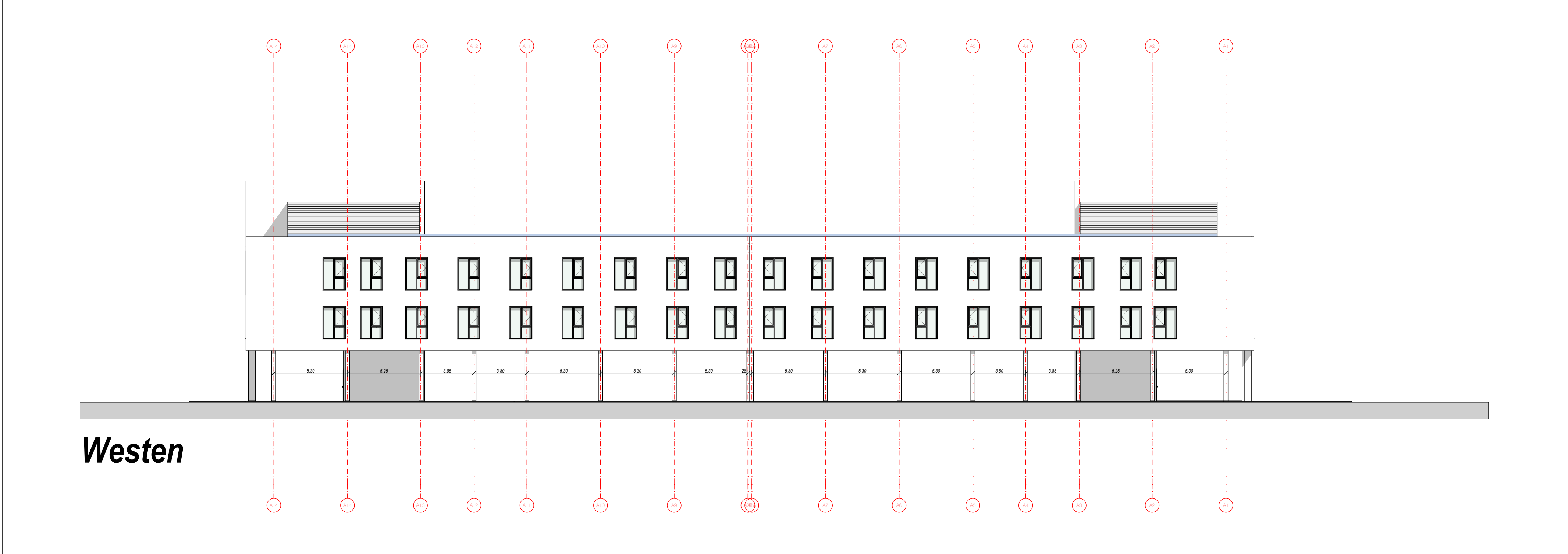

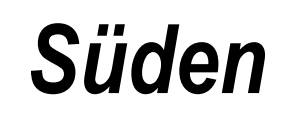

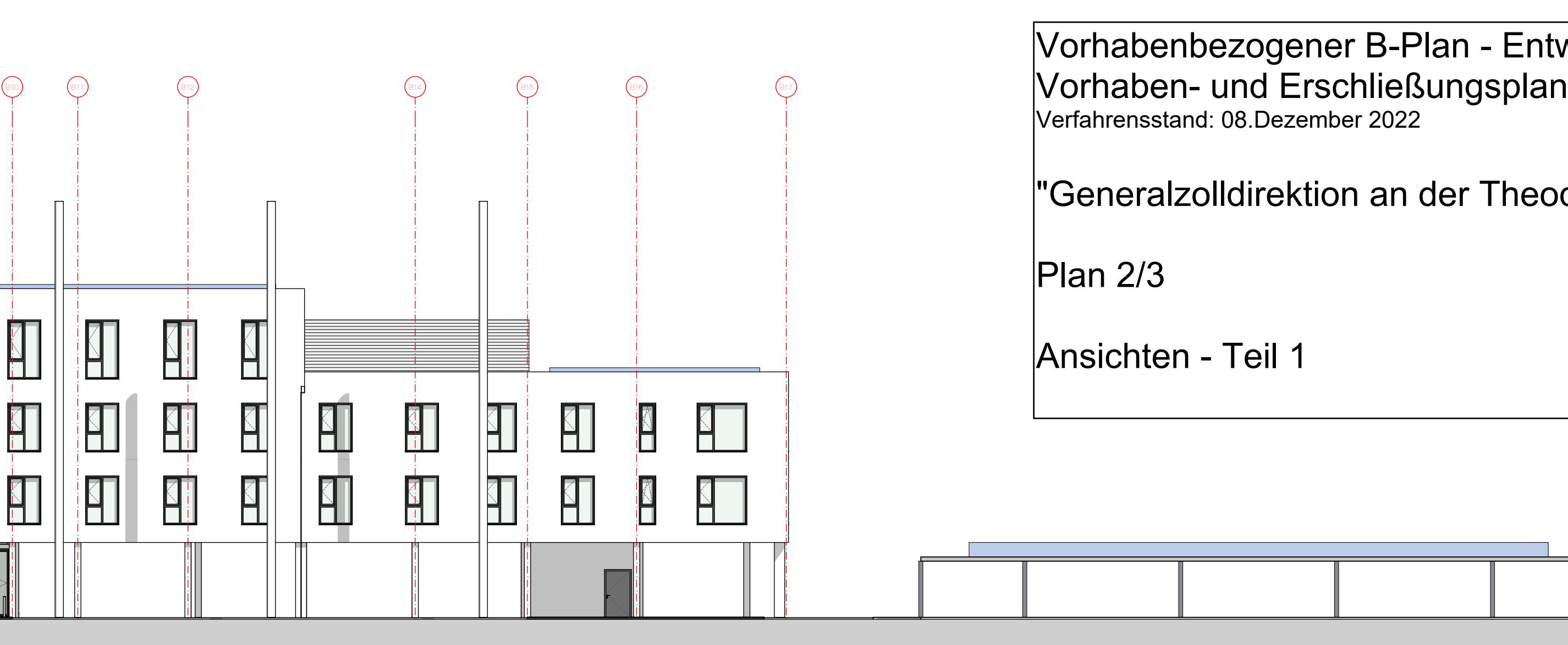

# ner B-Plan - Entwurf

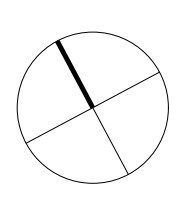

tion an der Theodor-Haubach-Straße"

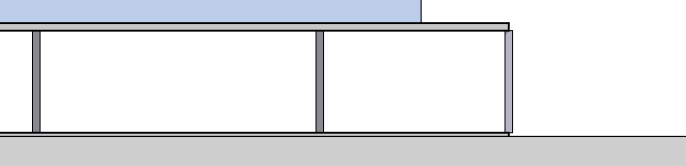

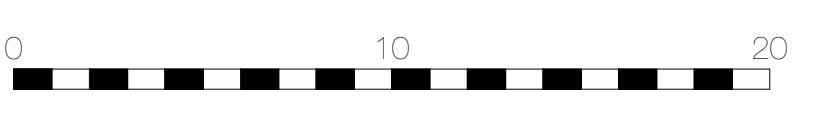

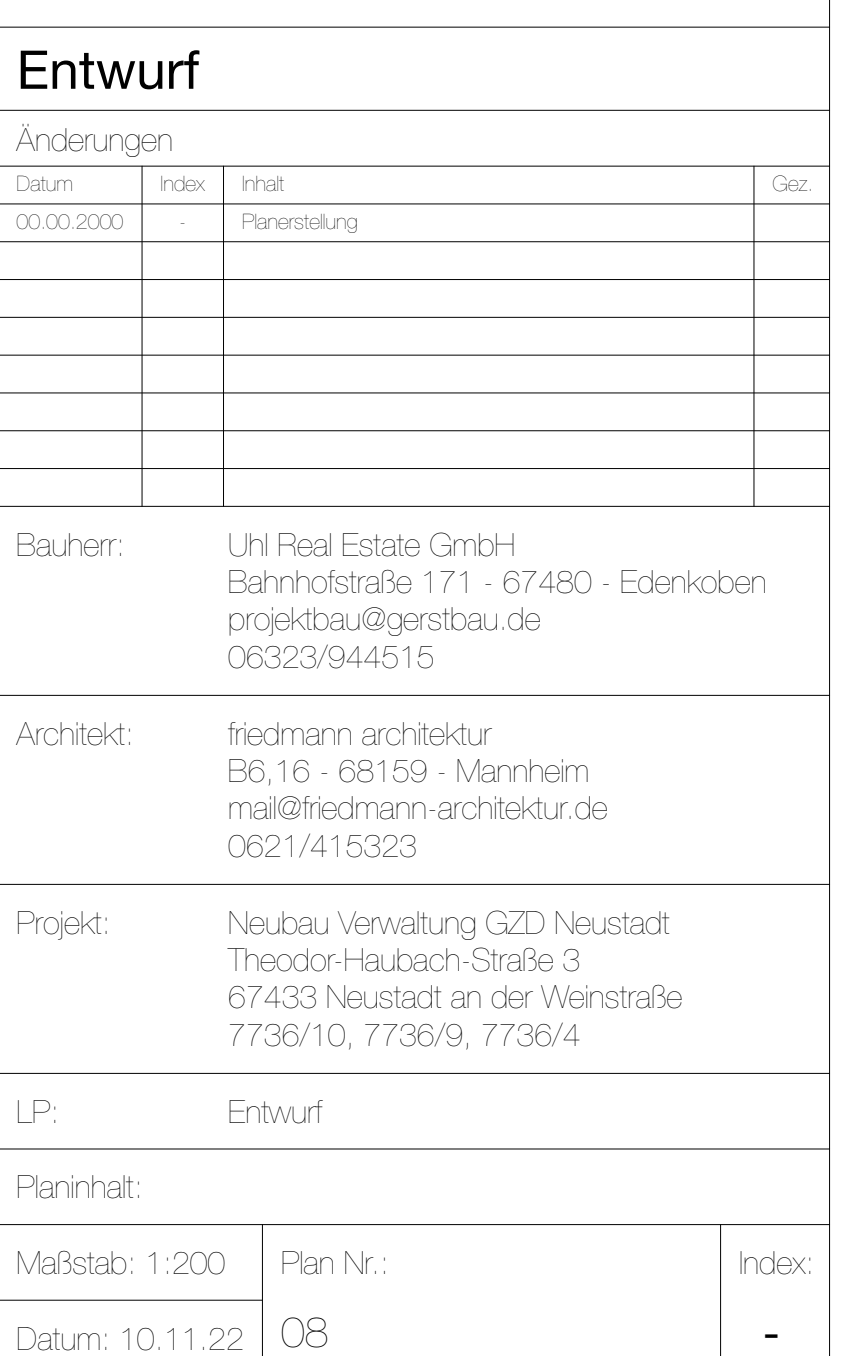

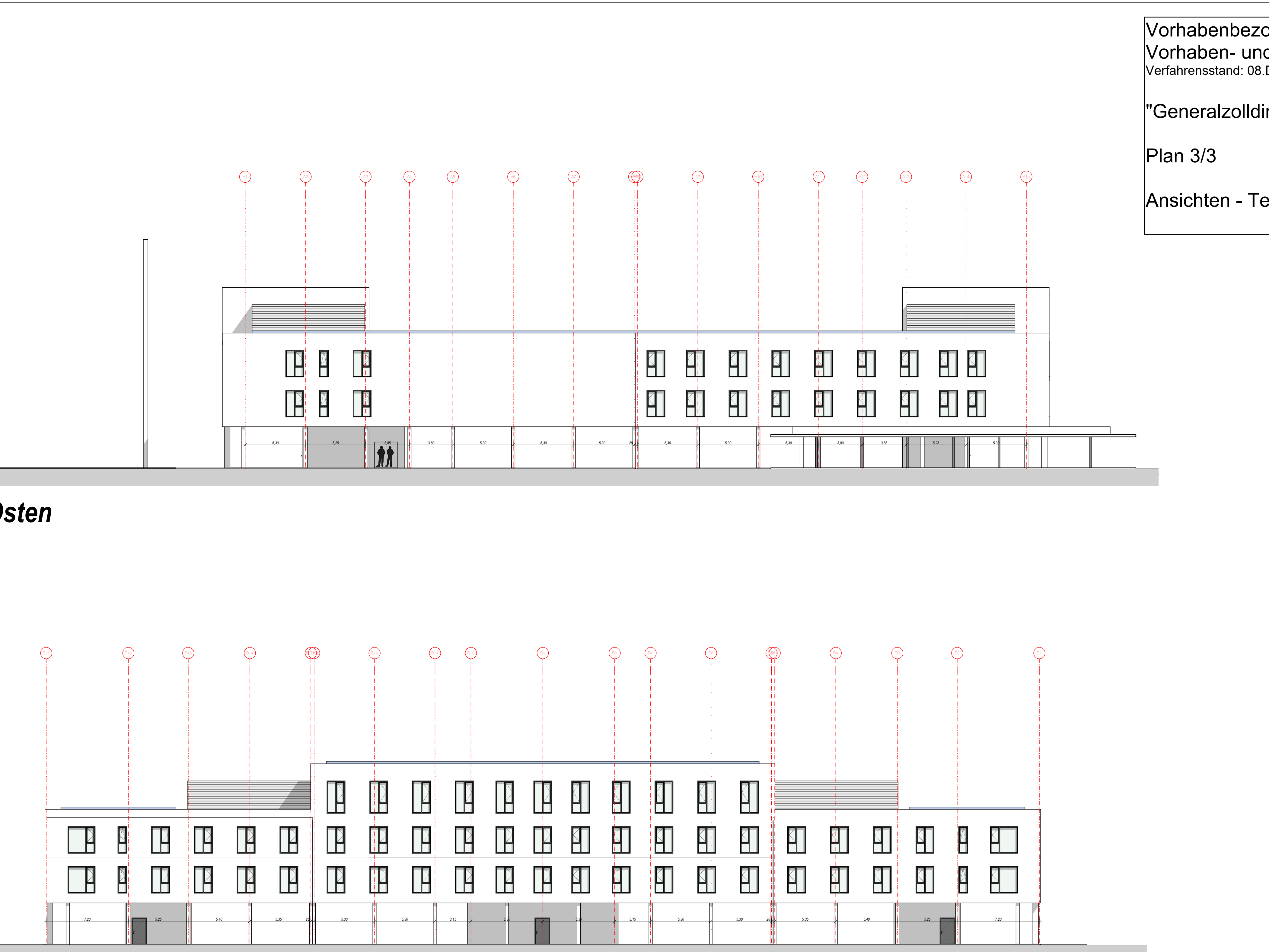

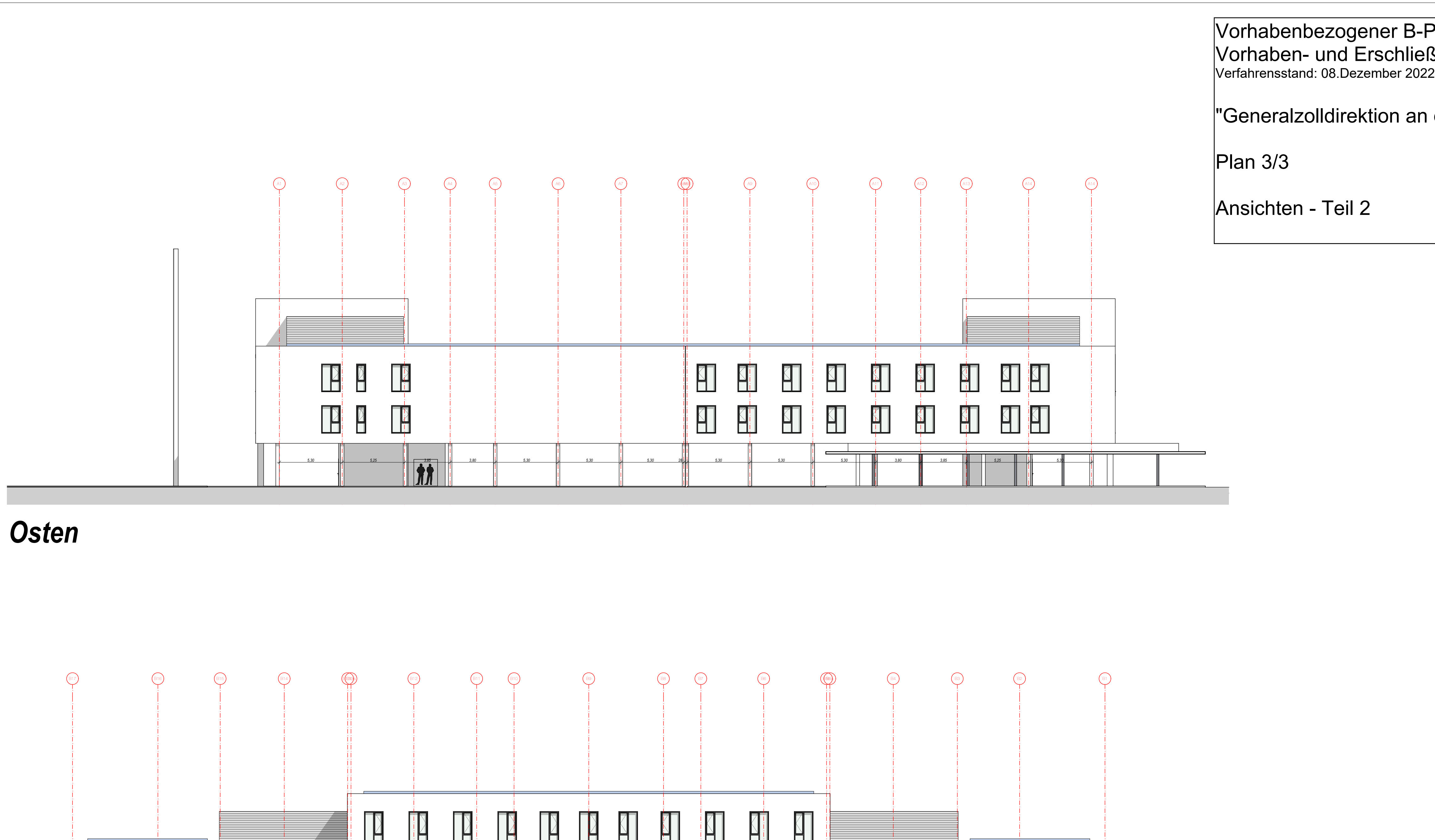

## *Norden*

## Vorhabenbezogener B-Plan - Entwurf Vorhaben- und Erschließungsplan

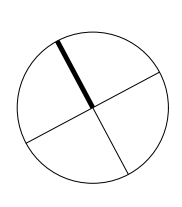

"Generalzolldirektion an der Theodor-Haubach-Straße"